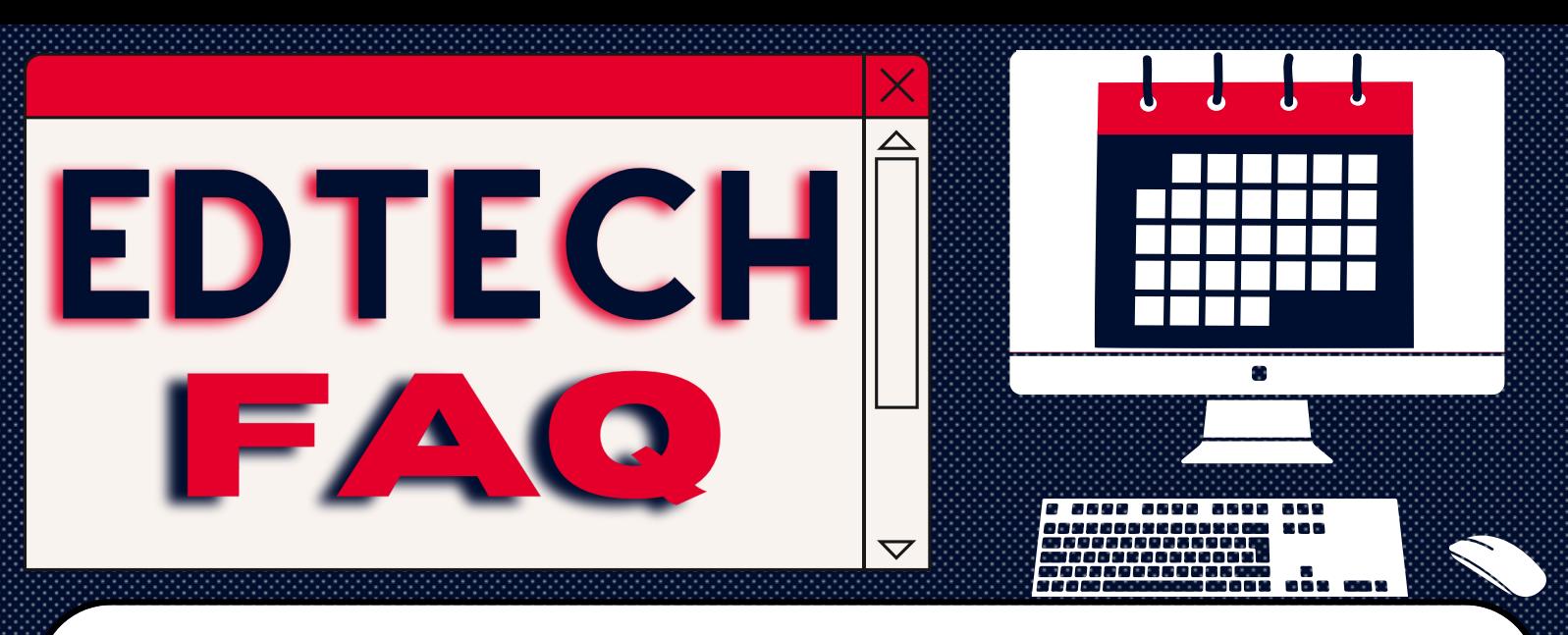

## *Q: How long can students access my HuskyCTcourse?*

- **A:**  $\bullet$  Once a term officially ends, students can access your course for 2 weeks.
	- After 2 weeks, courses become private. Students can see your course, but no longer enter it.
	- After 4 weeks, students' course availability is switched to '*NO*'. They will no longer see your course from the Courses tab.

*FYI: Instructors can extend student access.* (i.e., for students making up Incompletes)

## Click [HERE](https://kb.uconn.edu/space/TL/10731881574) for more details

860-486-5052 edtech.uconn.edu edtech a uconn.edu